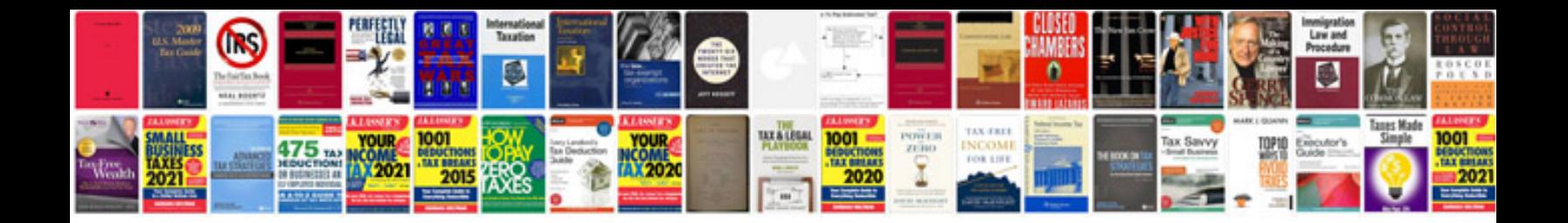

**Google doc spreadsheet functions**

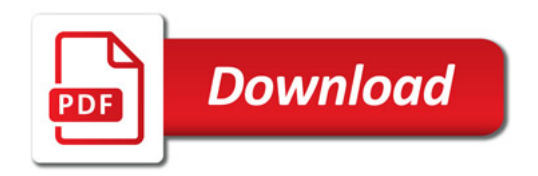

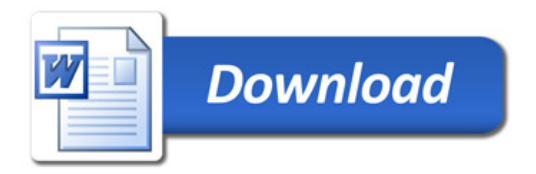